## **Tasks**

In the "Tasks" application, you can manage in-house and customer tasks, record and analyse working hours and keep track of the specified budget.

- Task overviewCreating a taskEditing a taskConsumption indicatorBooking task times

Open the Tasks tile.

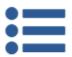

Tasks